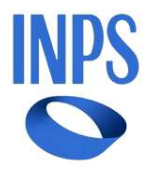

# Direzione Centrale Inclusione e Sostegno alla Famiglia e alla Genitorialità Direzione Centrale Tecnologia, Informatica e Innovazione

Roma, 10-07-2024

Messaggio n. 2575

OGGETTO: "Carta Dedicata a te". Misura di sostegno ai nuclei familiari in stato di bisogno per l'acquisto di beni di prima necessità, di carburanti o in alternativa, di abbonamenti ai servizi di trasporto pubblico locale. Decreto interministeriale 4 giugno 2024. Indicazioni operative

#### Premessa

L'articolo 1, comma 450, della legge 29 dicembre 2022, n. 197 (legge di Bilancio 2023), come modificato dall'articolo 2, comma 1, lettere a) e b), del decreto-legge 29 settembre 2023, n. 131, convertito, con modificazioni, dalla legge 27 novembre 2023, n. 169, ha istituito, nello stato di previsione del Ministero dell'Agricoltura, della sovranità alimentare e delle foreste, un fondo destinato all'acquisto di beni alimentari di prima necessità e di carburanti, nonché, in alternativa a questi ultimi, di abbonamenti ai servizi di trasporto pubblico locale da parte dei soggetti in possesso di un indicatore della situazione economica equivalente (ISEE) non superiore a 15.000 euro, da fruire mediante l'utilizzo di un apposito sistema abilitante. L'articolo 1, comma 2, della legge 30 dicembre 2023, n. 213 (legge di Bilancio 2024), ha incrementato di 600 milioni di euro per l'anno 2024 la dotazione del citato fondo.

Con il decreto del Ministro dell'Agricoltura, della sovranità alimentare e delle foreste, di concerto con il Ministro delle Imprese e del made in Italy, con il Ministro del Lavoro e delle politiche sociali e con il Ministro dell'Economia e delle finanze 4 giugno 2024, pubblicato nella Gazzetta Ufficiale - Serie Generale - n. 146 del 24 giugno 2024 e recante "Individuazione dei nuclei familiari in stato di bisogno, beneficiari del contributo economico previsto dall'articolo 1, commi 2, 3, 4 e 5 della legge 30 dicembre 2023 n. 213", sono state fornite le disposizioni attuative e applicative del fondo in commento.

Tanto premesso, con il presente messaggio si forniscono indicazioni operative per l'accesso alla misura in oggetto.

### 1. Requisiti di accesso al beneficio

I beneficiari della misura in oggetto, che non devono presentare domanda, sono, ai sensi dell'articolo 2 del D.I. 4 giugno 2024, i cittadini appartenenti ai nuclei familiari, residenti nel territorio italiano, in possesso dei seguenti requisiti alla data della pubblicazione del medesimo decreto interministeriale (24 giugno 2024):

- iscrizione di tutti i componenti del nucleo familiare nell'Anagrafe della Popolazione Residente (Anagrafe comunale);
- titolarità di una certificazione ISEE ordinario, di cui al decreto del Presidente del Consiglio dei Ministri 5 dicembre 2013, n. 159, in corso di validità, con indicatore non superiore ai 15.000,00 euro annui.

Il contributo non spetta ai nuclei familiari che alla data di entrata in vigore del D.I. 4 giugno 2024 includano percettori di: Assegno di inclusione, Reddito di cittadinanza, Carta acquisti o di qualsiasi altra misura di inclusione sociale o sostegno alla povertà che preveda l'erogazione di un sussidio economico di livello nazionale, regionale o locale. Non spetta, inoltre, ai nuclei familiari nei quali almeno un componente risulti percettore di: Nuova assicurazione sociale per l'Impiego (NASPI), Indennità mensile di disoccupazione per i collaboratori (DIS-COLL), Indennità di mobilità, Fondi di solidarietà per l'integrazione del reddito, Cassa integrazione guadagni (CIG) o qualsivoglia differente forma di integrazione salariale o di sostegno nel caso di disoccupazione involontaria, erogata dallo Stato.

#### 2. Ammontare del beneficio economico e modalità di erogazione

La misura consiste in un contributo economico per nucleo familiare di importo complessivo pari a 500,00 euro, erogato attraverso carte elettroniche di pagamento, prepagate e ricaricabili, messe a disposizione da Poste Italiane S.p.A. per il tramite della società controllata Postepay. Le carte, assegnabili in numero complessivo pari a 1.330.000, vengono consegnate agli aventi diritto presso gli uffici postali abilitati al servizio, sono nominative e rese operative con l'accredito del contributo erogato a partire dal mese di settembre 2024. Il primo pagamento deve essere effettuato entro il 16 dicembre 2024, pena la decadenza dal beneficio (cfr. l'art. 5, comma 4, del D.I.). Le somme, inoltre, devono essere interamente utilizzate entro e non oltre il 28 febbraio 2025 (cfr. l'art. 8, comma 1, del D.I.).

Il contributo è destinato all'acquisto di beni alimentari di prima necessità (indicati nell'allegato 1 del D.I.), con esclusione di qualsiasi tipologia di bevanda alcolica, e all'acquisto di carburanti, nonché, in alternativa a questi ultimi, di abbonamenti ai servizi di trasporto pubblico locale (cfr. l'art. 3 del D.I.).Tale contributo può essere speso presso gli esercizi commerciali che vendono generi alimentari e, per i carburanti, presso le imprese autorizzate alla vendita, individuati con apposita convenzione sottoscritta dalla competente Direzione generale del Ministero dell'Agricoltura, della sovranità alimentare e delle foreste (cfr. gli artt. 10 e 11 del D.I.).

### 3. Procedura per l'individuazione dei beneficiari e termini previsti

L'INPS, entro **trenta giorni** dalla pubblicazione del D.I. 4 giugno 2024 guindi, entro il 24 **luglio 2024**, mette a disposizione dei singoli Comuni, attraverso un apposito applicativo web, unitamente alle relative istruzioni operative, le liste di beneficiari in possesso dei requisiti previsti dall'articolo 2 del citato D.I., individuando i nuclei familiari residenti in ciascun Comune sulla base dei dati elaborati secondo i seguenti criteri, che si indicano in ordine di priorità decrescente: inistero dell'Agricoltura, della sovranità alimentare e delle foreste (cfr. gli artt. 10 e 11 del<br>
I.).<br> **Procedura per l'individuazione dei beneficiari e termini previsti<br>
INPS, entro trenta giorni dalla pubblicazione del** inistero dell'Agricoltura, della sovranità alimentare e delle foreste (cfr. gli artt. 10 e 11 del<br>
I.).<br> **Procedura per l'individuazione dei beneficiari e termini previsti<br>
(INPS, entro trenta giorni dalla pubblicazione de** 

- 31 dicembre 2010, la priorità è data ai nuclei con indicatore ISEE più basso;
- 31 dicembre 2006, la priorità è data ai nuclei con indicatore ISEE più basso;
- c. nuclei familiari composti da non meno di tre componenti, la priorità è data ai nuclei con indicatore ISEE più basso (cfr. l'art. 4 del D.I.).

I Comuni, entro e non oltre venti giorni dalla pubblicazione degli elenchi sull'applicativo web dedicato, consolidano tali elenchi avvalendosi del medesimo applicativo web, dopo avere verificato la residenza e le eventuali incompatibilità con altre misure locali percepite dai nuclei familiari contenuti nei suddetti elenchi (cfr. gli artt. 4 e 7 del D.I.).

L'INPS, decorso il termine di venti giorni previsto per i Comuni, rende definitivi tali elenchi entro **dieci giorni** dal termine del caricamento dei dati sulla piattaforma informatica e li trasmette in via telematica a Poste Italiane S.p.A. ai fini della messa a disposizione delle carte, per il tramite della società controllata Postepay (cfr. l'art. 7 del D.I.).

Successivamente l'INPS, ricevuti gli esiti di rendicontazione da Poste Italiane S.p.A., fornisce ai Comuni, attraverso l'apposito l'applicativo web, il numero identificativo delle carte da includere nelle comunicazioni che gli stessi Comuni dovranno inviare ai beneficiari per informarli dell'avvenuta assegnazione del contributo e delle modalità di ritiro delle carte presso gli uffici postali abilitati al servizio. Ciascun Comune pubblicherà in evidenza sul proprio sito internet l'elenco dei beneficiari della carta riferito al territorio di competenza.

I rapporti con i beneficiari della misura sono gestiti dai Comuni e da Poste Italiane S.p.A. L'INPS, oltre a rendere disponibili gli elenchi dei potenziali beneficiari nell'applicativo web dedicato, gestirà i rapporti con i Comuni curando, in particolare, le abilitazioni degli operatori comunali all'applicativo web e fornendo il relativo supporto tecnico; nelle modalità già utilizzate nei rapporti con gli stessi Comuni e con Poste Italiane S.p.A. assicurerà, inoltre, la gestione dei flussi di comunicazione per la fase di assegnazione delle carte.

# 4. Modalità di gestione degli elenchi

Con specifico riferimento alle modalità di gestione degli elenchi da parte dei Comuni,

nell'applicativo web sono rese disponibili le funzioni di seguito descritte:

1. funzione di selezione beneficiario dalla "lista beneficiari selezionabili dal Comune".È possibile, previo utilizzo di apposito selettore, spostare un beneficiario nella "lista beneficiari selezionati" con la possibilità di ripristinarlo nella lista originaria. Tale operazione è possibile solo nei limiti delle carte disponibili (per sovrannumero di carte assegnate al Comune rispetto all'elenco dei beneficiari selezionati oppure per "esclusione beneficiario", come da funzione successivamente descritta);

2. funzione di "esclusione beneficiario" e spostamento nella lista dei "beneficiari selezionabili dal Comune", ossia non più nella lista dei beneficiari selezionati dall'INPS, nel caso in cui l'operatore comunale valuti, per quanto verificabile dallo stesso Comune, che il nucleo familiare non abbia i requisiti richiesti dal D.I. in oggetto per l'accesso al beneficio (ad esempio, nuclei mendaci, percezione di altra misura locale incompatibile, ecc.). Con tale funzione si ha la possibilità di rendere disponibile la carta ad altro beneficiario presente nella lista dei beneficiari selezionabili dal Comune. Il beneficiario escluso, invece, viene inserito in evidenza in testa alla lista dei selezionabili e non viene incluso nella successiva rielaborazione delle graduatorie. L'esclusione di un beneficiario può avvenire solo a seguito di verifica da parte del Comune dell'assenza del diritto al contributo, mentre devono essere mantenuti i criteri di priorità come indicati all'articolo 4 del D.I. (cfr. il precedente paragrafo 3). A tale riguardo, deve essere specificata, nell'apposito campo destinato, la causa di esclusione;

3. funzione di "trasferimento nucleo". Consente al Comune di selezionare il beneficiario per il quale ritenga non verificato il requisito della residenza nel proprio territorio. A seguito di tale selezione, per il nucleo familiare viene effettuato nuovamente dall'INPS il controllo sull'Anagrafe Nazionale della Popolazione Residente (ANPR), che può determinare i seguenti due esiti, visualizzabili nell'applicativo web a seguito dell'elaborazione:

- a. conferma dall'ANPR di una diversa residenza del beneficiario che comporta il trasferimento del medesimo in testa alla lista dei beneficiari selezionabili del Comune di effettiva residenza, etichettandolo e ponendolo in evidenza. Nel caso di disponibilità di carte, il nuovo Comune assegnatario del beneficiario trasferito potrà selezionarlo e inserirlo nella lista dei beneficiari; il beneficiario trasferito sarà oggetto, in ogni caso, di successiva rielaborazione della graduatoria dei beneficiari per il singolo Comune. Pertanto, anche nel caso in cui il Comune di destinazione abbia, nel frattempo, proceduto al consolidamento delle liste, il beneficiario trasferito sarà ricompreso nella successiva rielaborazione, a meno che anche quest'ultimo Comune non lo escluda dalla lista utilizzando la funzione descritta al precedente punto 2;
- b. conferma dall'ANPR della residenza originaria del beneficiario e, di conseguenza, il mantenimento del medesimo nella posizione originaria in graduatoria;

4. funzione di "modifica indirizzo di residenza e/o CAP". Consente al Comune di visualizzare e modificare eventualmente l'indirizzo di residenza e/o il CAP del beneficiario sempre nell'ambito dello stesso Comune, qualora non risulti congruente con quello presente negli archivi comunali;

5. funzione "consolida liste beneficiari". Determina il congelamento finale delle graduatorie dei beneficiari; attraverso tale funzione si consolida definitivamente la lista e vengono inderogabilmente disabilitate le funzionalità di variazione dei dati e non sarà più possibile eseguire alcuna delle funzioni precedentemente descritte.

Si precisa che le istruzioni operative sono pubblicate nell'applicativo web in un apposito manuale utente disponibile alla sezione "Guide e Allegati".

# 5. Modalità di accesso all'applicativo web

L'accesso al servizio è reso disponibile ai Comuni nel sito istituzionale dell'Istituto nell'Area tematica "INPS e i Comuni" al menu "Servizi al cittadino", selezionando la voce "Servizi" e poi "Carta dedicata a te".

Si specifica che, per poter accedere all'applicativo web, i Comuni devono chiedere l'abilitazione con l'apposito modulo "MV62", denominato "Richiesta di abilitazione ai servizi telematici per le amministrazioni comunali e gli altri Enti erogatori di prestazioni sociali - Dipendente o incaricato", da trasmettere tramite posta elettronica certificata (PEC) alle Strutture territorialmente competenti dell'INPS, unitamente alla copia del documento di identità dell'operatore per cui si chiede l'abilitazione e del firmatario del modulo stesso. Il modulo "MV62" è reperibile sul sito istituzionale www.inps.it nella sezione "Moduli" selezionando la categoria "Assegnazione e abilitazione PIN" oppure inserendo nel motore di ricerca la sigla "MV62".

Le richieste di abilitazione non devono essere presentate dagli operatori dei Comuni già abilitati lo scorso anno.

Al fine di consentire ai Comuni di provvedere al consolidamento delle liste dei beneficiari nei tempi richiesti, gli stessi avranno cura di richiedere tempestivamente la profilazione degli operatori che dovranno avere accesso alla procedura. Analogamente, i Responsabili delle Strutture territoriali dell'INPS dovranno dare la massima priorità alle richieste di abilitazione e alle eventuali richieste di supporto tecnico, fornendo immediato riscontro.

> Il Direttore Generale Valeria Vittimberga